### **Finding Supplier Subcontracting Plans and Diversity Certifications**

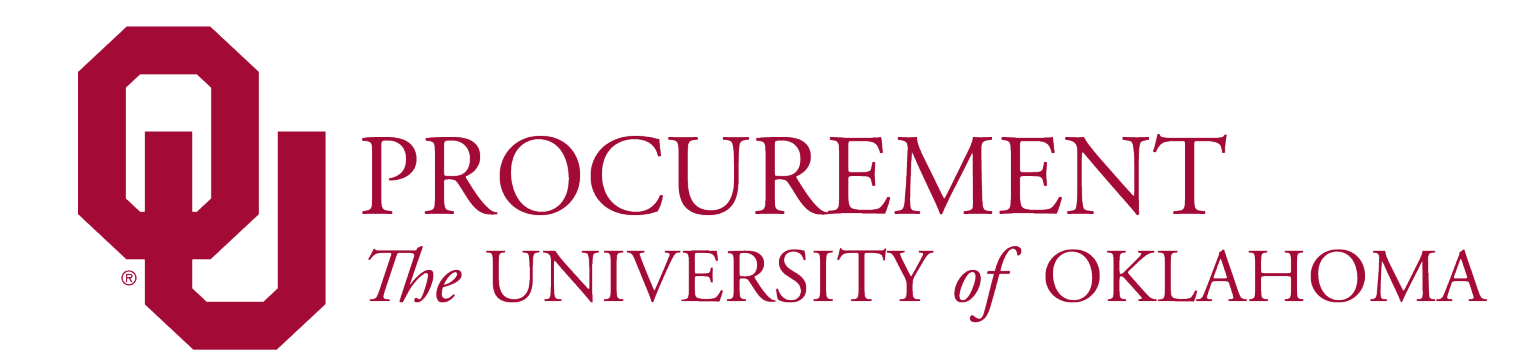

## **Introduction**

- To support the University's research and mission goals, effective November 1, University Procurement tracks and verifies Supplier diversity certifications when onboarding suppliers in the OU Marketplace.
- Tracking and verifying will help the University employees, particularly those engaged in research, with identifying small and disadvantaged businesses and more thoroughly develop subcontracting plans to meet federal requirements.
- This also allows Procurement to include small and disadvantaged businesses in sourcing and solicitation events.

## **University Suppliers**

- All Suppliers who are doing or intend to do business with the University must register in the OU Supplier Portal.
- Suppliers are added to the OU Supplier Portal by Procurement when:
	- ▶ Requested by an employee
	- ▶ Requested by a Supplier
	- Procurement need
- Procurement's Supplier Relations department sends each supplier an invitation to register.

## **Supplier Registration**

- During the registration process, Suppliers must provide information about their business, the goods and services they provide, and other general business information.
- Suppliers can identify state and federal certifications that they have and include certification documentation.
- When the Supplier completes the registration, if the Supplier designates a certification, Supplier Relations will verify the information provided.

## **Searching Suppliers**

- To find a Supplier, log into the OU Marketplace using the link on [Procurement's website](https://www.ou.edu/purchasing)
- Search for Supplier by clicking the "OU Supplier Dashboard" or the Supplier Search button.

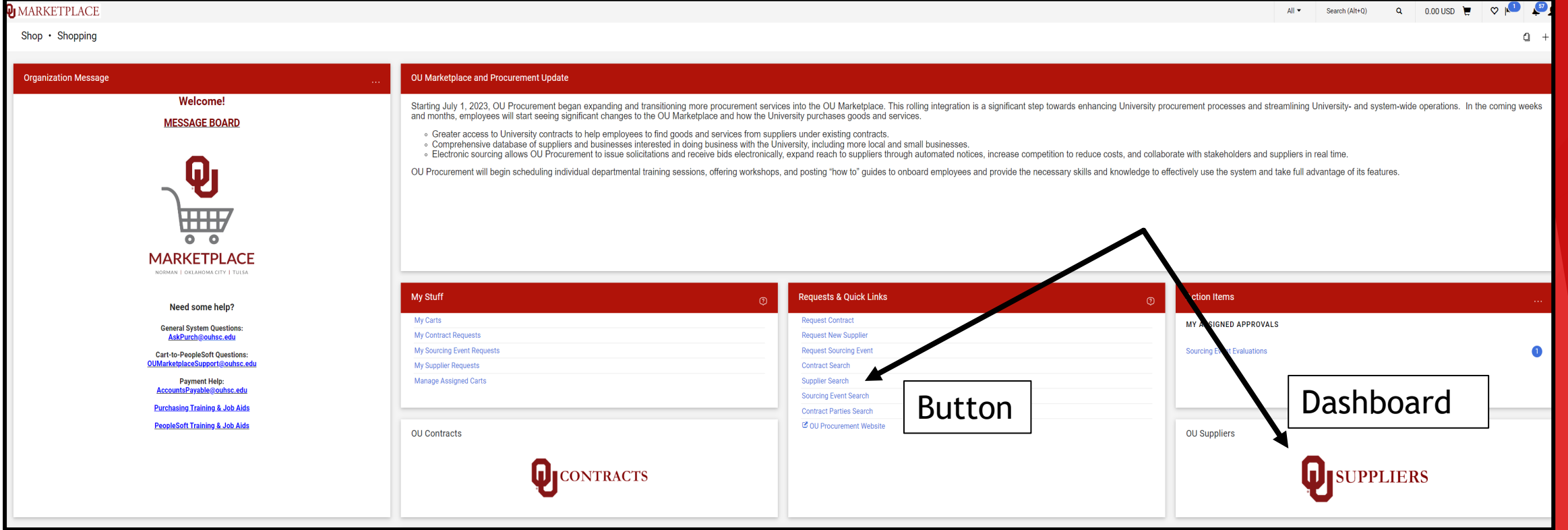

## **Supplier Search, "OU Supplier Dashboard"**

- ▶ The OU Supplier Dashboard has two ways to locate Suppliers with certifications
	- ▶ Supplier Search Allows you to search for suppliers by name, certification, or other information
	- Diversity Certifications Locate suppliers by name that have designated a certification

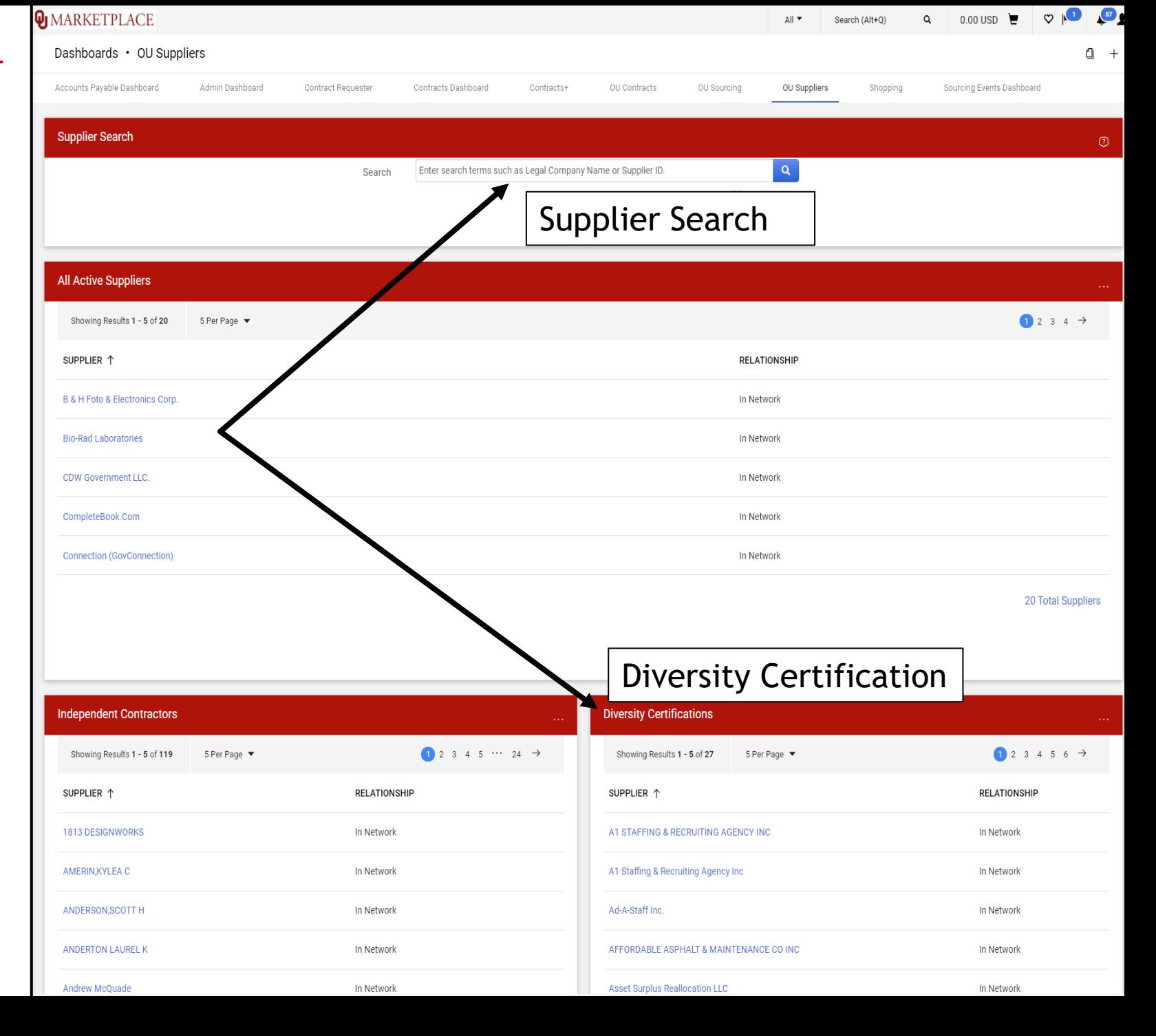

## **Supplier Search, "Supplier Search"**

- You can search for Suppliers using the Supplier Search function on the home page or in the OU Supplier Dashboard .
- If you know the name of the Supplier, type in the name, which will take you to the Supplier's Profile .
- If you are looking for a Supplier with specific qualifications or certifications, click on the "Advanced Search" function.

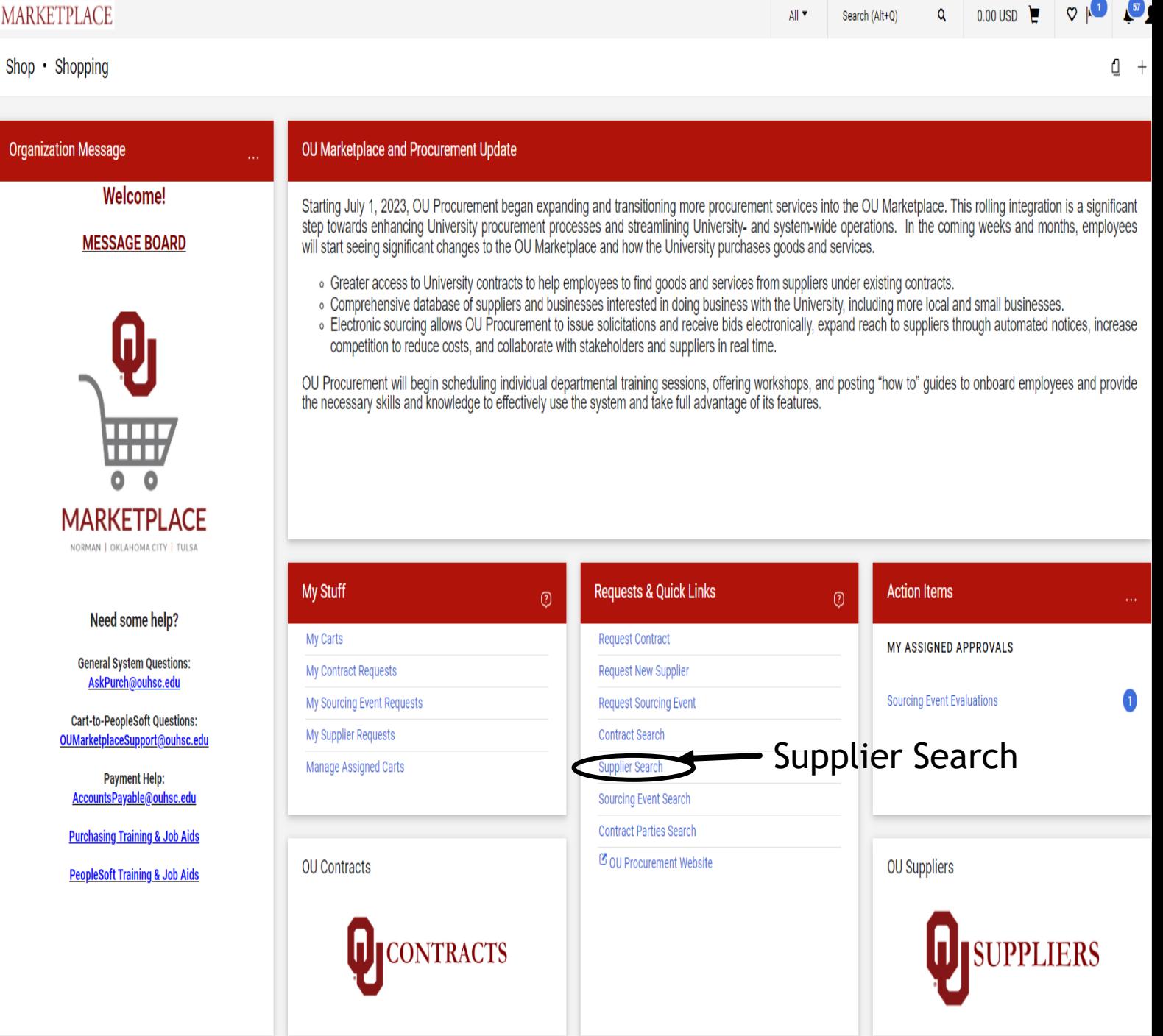

## **Supplier Search, "Advanced Search"**

- To search Diversity Classifications, open the "Company Classification" dropdown and enter the certification type you are looking for.
- Clicking the magnifying glass will bring up the different types of certifications available to search. Select the certifications that apply and hit search.

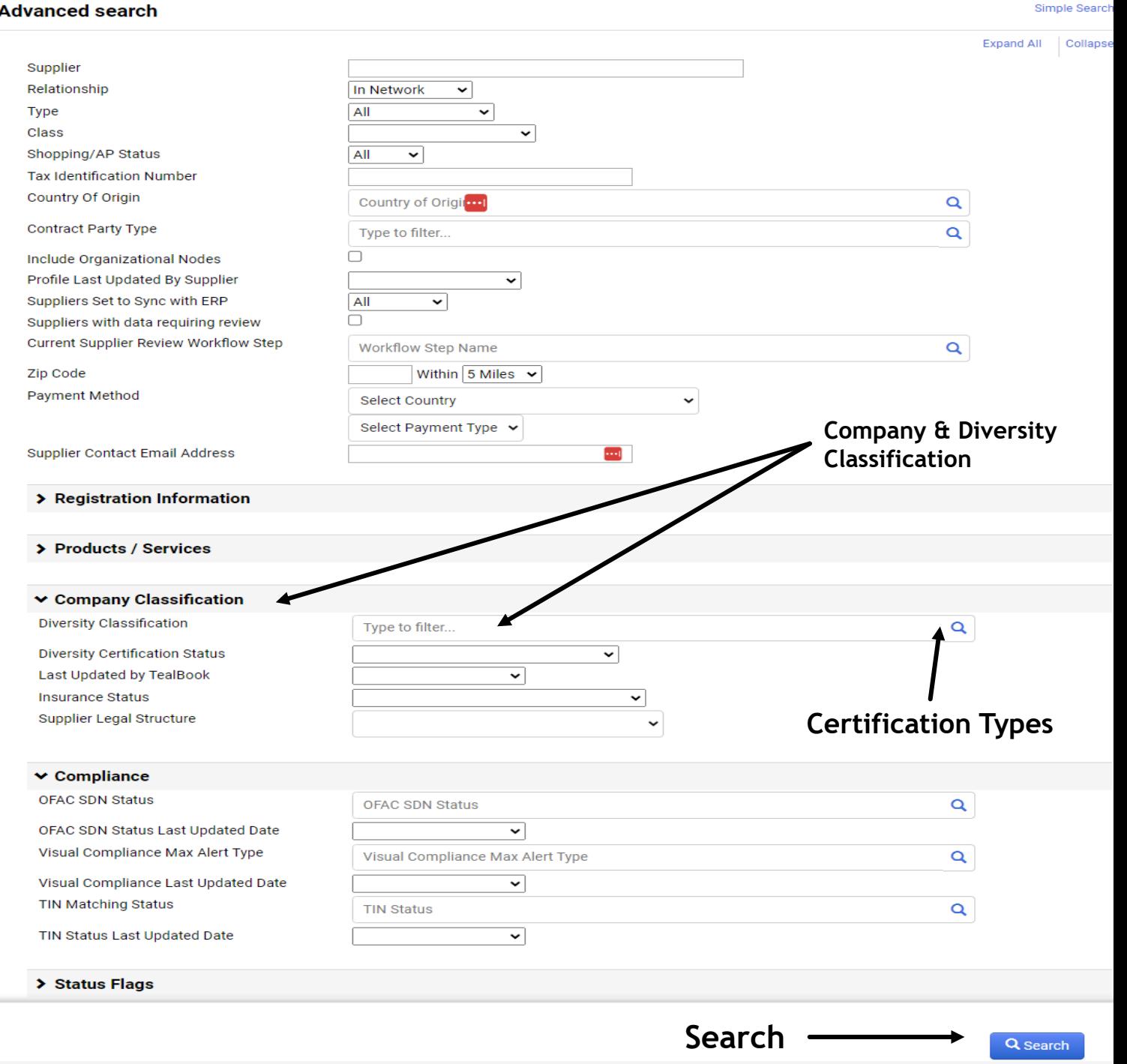

## **Supplier Search Results**

 Hitting "Search" will generate a list of Suppliers meeting your search requirements, including Diversity Classifications the Supplier has provided.

**Q** MARKETPLACE

Clicking the Supplier will take you to the Supplier Profile

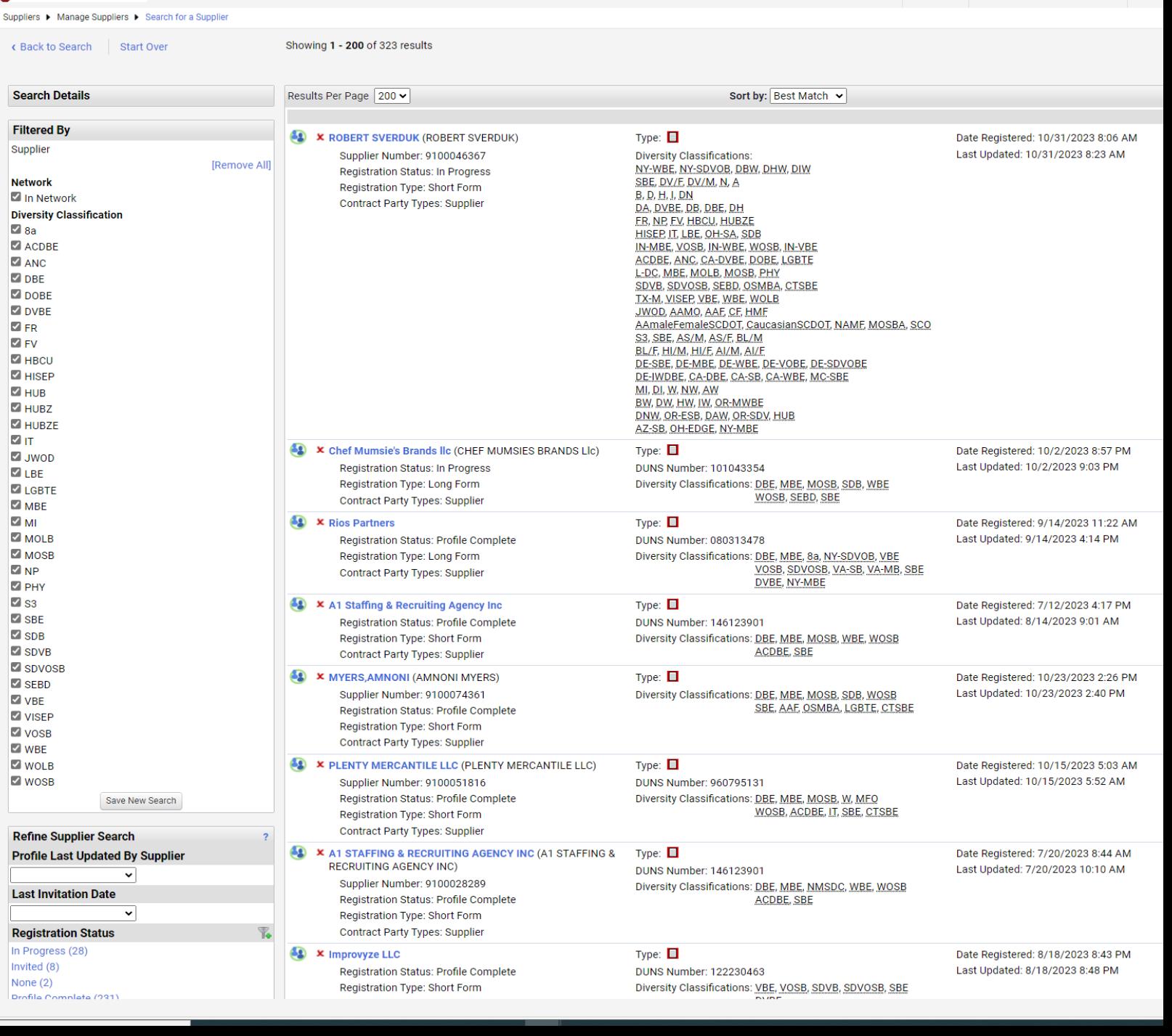

Search (Alt+O)

 $Q = 0.0$ 

## **Supplier Profile – Diversity Certification**

42

**View Supplier** 

About Supplier Summan General Additiona Supplier (

Contacts a **Diversity** General TealBook Additiona Workflow Legal and Accounts

**View History View Email L** 

- The Supplier Profile provides information about the Supplier, including products and services and diversity registrations
- Click on the "Diversity" dropdown and select "General" to see the Supplier's certifications

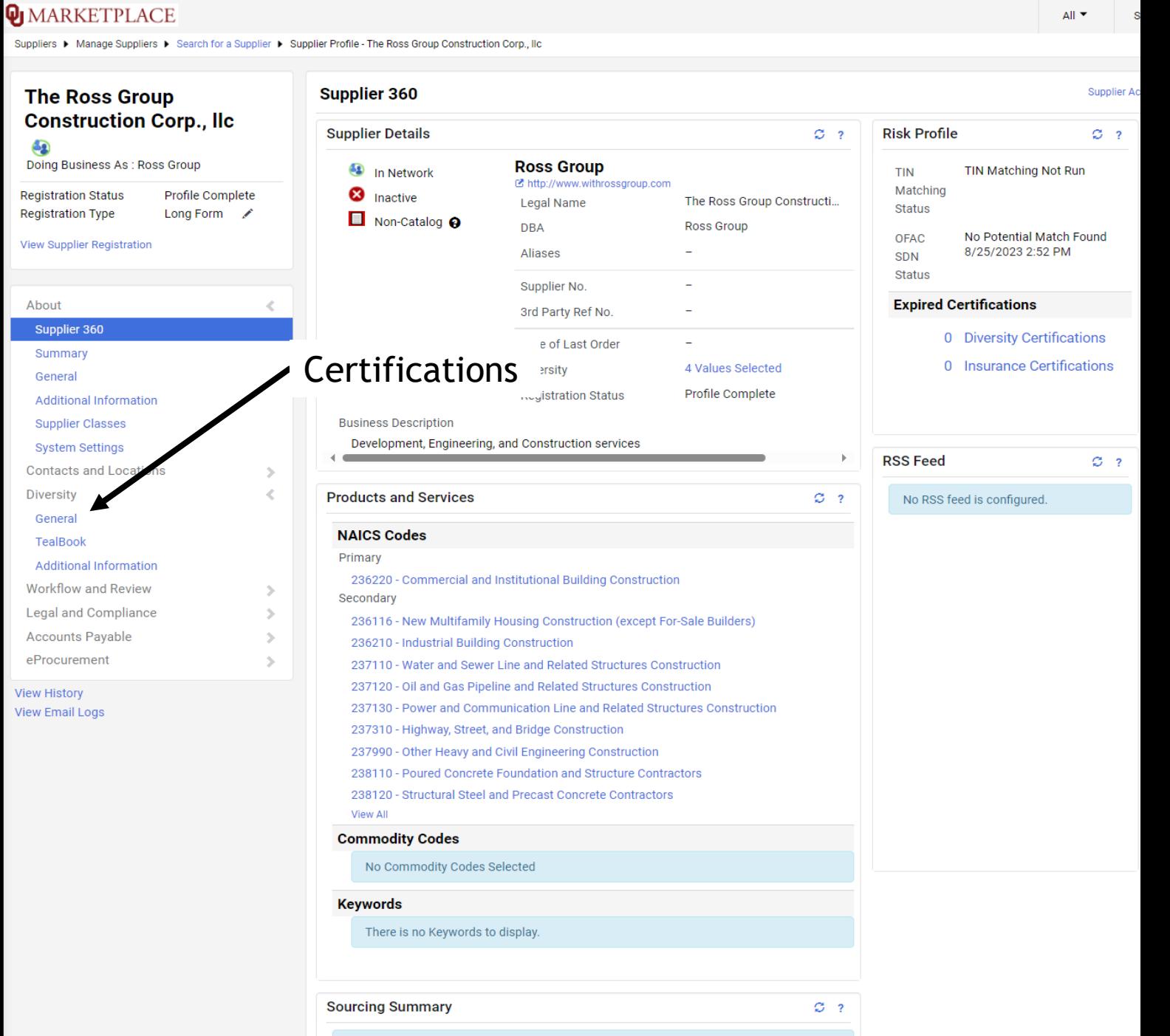

This supplier has not been invited to any events in the specified time frame.

AII.

# **Supplier Search Profile - Diversity Certifications**

- Some profiles may show designated certifications but no verification . This does not mean a check has been run . It means no information was returned or verification data is not readily available .
- Click on TealBook to see the results . This shows the date and time the verification of the request was submitted and the Confidence Score of the search .
- You can request a verification update by contacting Supplier Relations

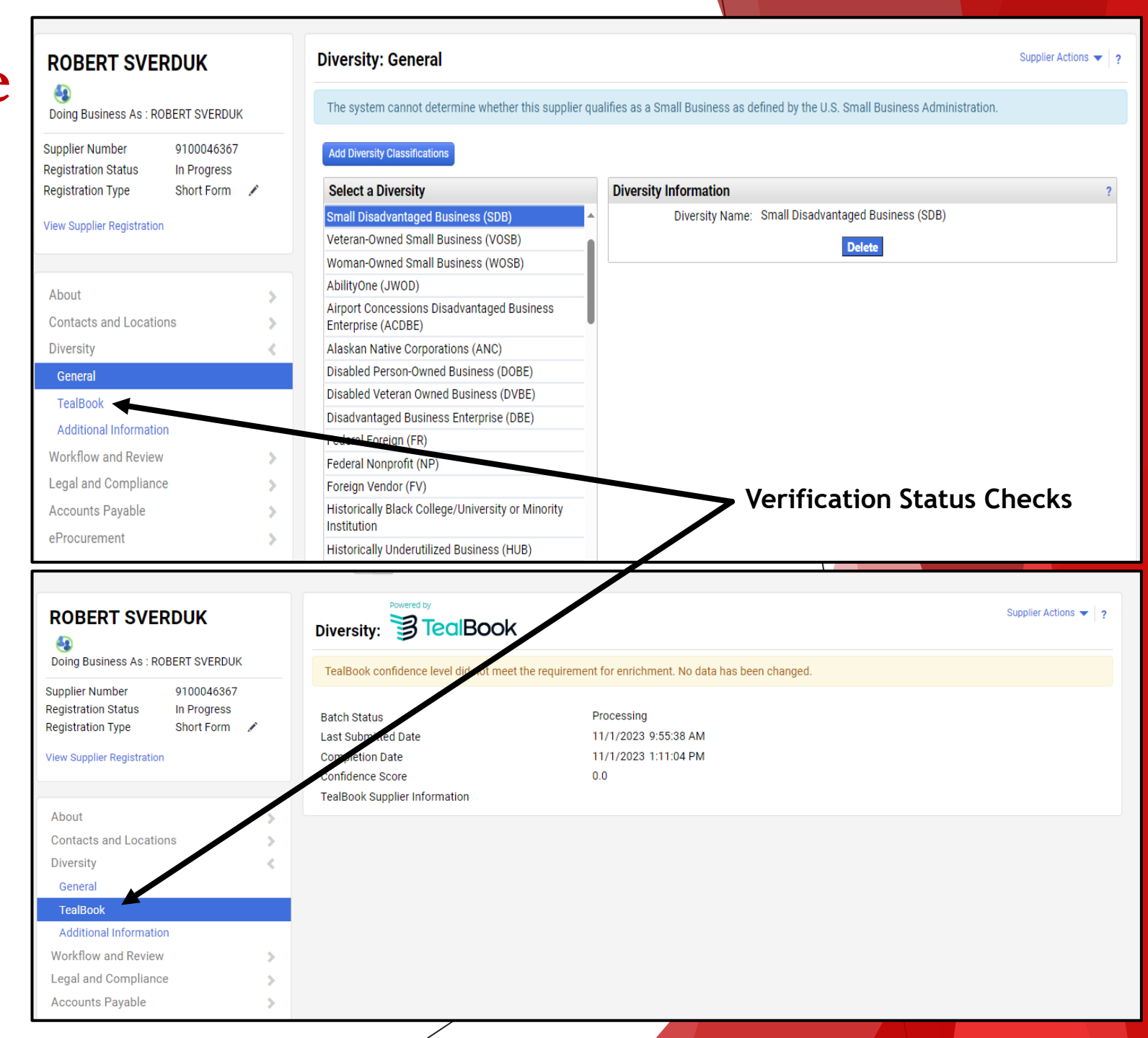

## **Supplier Search Profile – Verifying Sources**

- Click on "TealBook Sources" link to see the verification information.
- Click on the "Source URL" to see the actual document. If there is no "Source URL," the information is verified, but does not include documentation.

### **Q**IMARKETPLACE  $All$   $\blacktriangleright$ Search (Alt+C Suppliers ▶ Manage Suppliers ▶ Search for a Supplier ▶ Supplier Profile - Rios Partners **Back to Results** 3 of 323 Results  $\bullet$   $\bullet$   $\bullet$ **Diversity: General** Supplier Actions  $\blacktriangledown$  | 2 **Rios Partners** TealBook Sources  $\bullet$ **Add Diversity Classification Registration Status** Profile Complete **Diversity Information Select a Diversity** Registration Type Long Form / Diversity Name: Veteran Owned Business (VBI) TealBook Sources Small Business<sup>3</sup> View Supplier Registration **Upload DD-214 Certificate** Service-Disabled Veteran-Owned Small Business Select file Drop file to att (SDVOSB) Small Disadvantaged Business (SDB) 3 Are you certified by a  $\circledcirc$  Yes  $\circledcirc$  No About  $\rightarrow$ certifying agency? Disadvantaged Business Enterprise (DBE) Contacts and Locations  $\Delta$ **Certification Type** Minority Business Enterprise (MBE) **Diversity**  $\mathcal{L}_{\mathcal{L}}$ **Upload Certificate** Service Disabled Veteran (SDVB) Select file Drop file to attach, or browse. TealBook /eteran Owned Business (VBE) Are you listed in the  $\circ$  Yes  $\circ$  No **Additional Information** State of New York Certified Minority-Owned Busin Enterprise (NY-MBE) **Workflow and Review** x  $\rightarrow$ **TealBook Sources** State of New York Service-Disabled **Legal and Compliance**  $\rightarrow$ Business (NY-SDVOB) **Accounts Pavable**  $\rightarrow$ State of Virginia Minority-Owned Bus **Expiration Source Source URL** State of Virginia Small Business (VA eProcurement Date **System for Award Management** 2/6/2024 **View History** System for Award Management 4/27/2024 **View Email Logs** System for Award Management  $6/4/2024$ System for Award Management 8/20/2024 The Port Authority of New York & New C TealBook Source 3/2/2028 **Jersey** TealBook Sources re Port Authority of New York & New **M** TealBook Source 3/2/2028 Jersey – Source URLU.S. Small Business Administration (SBA) C TealBook Source 12/15/2023 **M** TealBook Source U.S. Small Business Administration (SBA) 6/8/2024 Close

## **Supplier Search Profile – Verifying Sources**

- Click on "TealBook Sources" link to see the verification information.
- Click on the "Source URL" to see the actual document. If there is no "Source URL," the information is verified, but does not include documentation.

### **Q**IMARKETPLACE  $All$   $\blacktriangleright$ Search (Alt+C Suppliers ▶ Manage Suppliers ▶ Search for a Supplier ▶ Supplier Profile - Rios Partners **Back to Results** 3 of 323 Results  $\bullet$   $\bullet$   $\bullet$ **Diversity: General** Supplier Actions  $\blacktriangledown$  | 2 **Rios Partners** TealBook Sources  $\bullet$ **Add Diversity Classification Registration Status** Profile Complete **Diversity Information Select a Diversity** Registration Type Long Form / Diversity Name: Veteran Owned Business (VBI) TealBook Sources Small Business<sup>3</sup> View Supplier Registration **Upload DD-214 Certificate** Service-Disabled Veteran-Owned Small Business Select file Drop file to att (SDVOSB) Small Disadvantaged Business (SDB) 3 Are you certified by a  $\circledcirc$  Yes  $\circledcirc$  No About  $\rightarrow$ certifying agency? Disadvantaged Business Enterprise (DBE) Contacts and Locations  $\Delta$ **Certification Type** Minority Business Enterprise (MBE) **Diversity**  $\mathcal{L}_{\mathcal{L}}$ **Upload Certificate** Service Disabled Veteran (SDVB) Select file Drop file to attach, or browse. TealBook /eteran Owned Business (VBE) Are you listed in the  $\circ$  Yes  $\circ$  No **Additional Information** State of New York Certified Minority-Owned Busin Enterprise (NY-MBE) **Workflow and Review** x  $\rightarrow$ **TealBook Sources** State of New York Service-Disabled **Legal and Compliance**  $\rightarrow$ Business (NY-SDVOB) **Accounts Pavable**  $\rightarrow$ State of Virginia Minority-Owned Bus **Expiration Source Source URL** State of Virginia Small Business (VA eProcurement Date **System for Award Management** 2/6/2024 **View History** System for Award Management 4/27/2024 **View Email Logs** System for Award Management  $6/4/2024$ System for Award Management 8/20/2024 The Port Authority of New York & New C TealBook Source 3/2/2028 **Jersey** TealBook Sources re Port Authority of New York & New **M** TealBook Source 3/2/2028 Jersey – Source URLU.S. Small Business Administration (SBA) C TealBook Source 12/15/2023 **M** TealBook Source U.S. Small Business Administration (SBA) 6/8/2024 Close

## **Supplier Search Profile – Verifying Sources**

 Clicking the URL link will take you to a different site where you can find the verification source.

**SBA Profile Back To Profile List SBA SBA Profile Privacy Statement Identification, Location & Contacts** This profile was last updated: 08/24/2023 Status: Active User ID: P2122877 RIOS PARTNERS LLC Name of Firm: Capabilities Statement Link: https://certify.sba.gov/capabilities/EP5NXCGQB6K6 Trade Name ("Doing Business As ..."): UEI: EP5NXCGOB6K6 Address, line 1: 1777 N KENT ST Address, line 2: **ARLINGTON** City: **VA** State: 22209-2133 Zip: Phone Number: 915-238-6884 x Fax Number: E-mail Address: joshua.riojas@riospartners.com WWW Page: www.riospartners.com E-Commerce Website: http://www.riospartners.com JOSHUA RIOJAS **Contact Person:** 013 County Code (3 digit): **Congressional District:** 08 8840 Metropolitan Statistical Area: **CAGE Code: 7NR98** 

2016

[X] Yes [ ] No

Subchapter S Corporation

Skip Navigation > Accessibility Options

Mobile View Exit

**Organization, Ownership & Certifications** 

**SBA Federal Certifications** 

Legal Structure: Ownership and Self-Certifications:

Accepts Government Credit Card?:

GSA Advantage Contract(s):

### **Current Principals**

Year Established:

1. Joshua Riojas, Chief Executive Officer 2. Zachary Osborne, President

### "Business Development Servicing Office" (for certifications)

WASHINGTON METROPOLITAN AREA DISTRICT OFFICE (SBA office code 0353)

(Note: Size information is now under "NAICS Codes with Size Determinations by NAICS", below.)

Hispanic American, Other Minority Owned, Self-Certified Small Disadvantaged Business, Serv

## **Diversity Certifications**

- In most cases, a diversity certification check is not run on a Supplier until the Supplier completes registration.
- Some Suppliers submit their own certification documentation. This information is available in the Supplier Profile.
- Suppliers receive an automatic notice when a certification expires. The Supplier is required to update the certification.
- Questions [supplierrelations@ou.edu](mailto:supplierrelations@ou.edu)